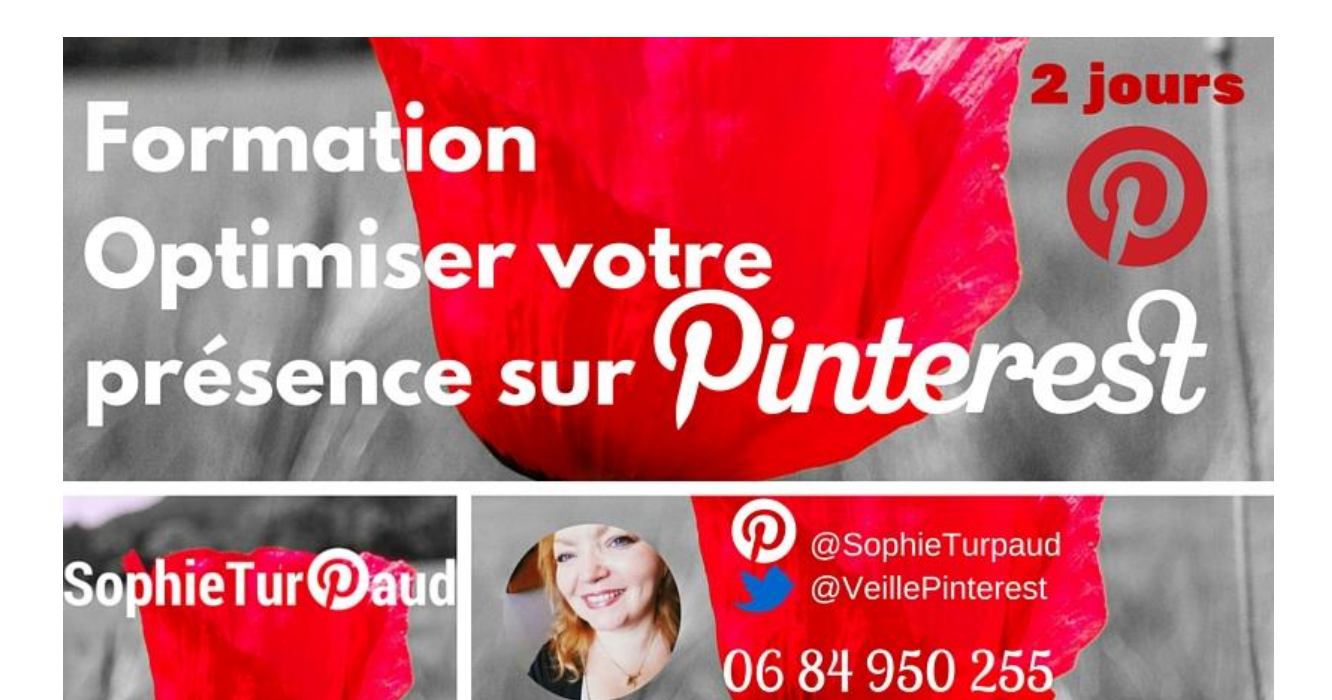

# **Formation Optimiser votre Pinterest 2 Jours**

## **Objectifs Pédagogiques formation**

À l'issue de ces séances vous serez capable de :

- Appliquer les fondamentaux de Pinterest : épingles, tableaux
- Construire sa ligne éditoriale sur Pinterest
- Gérer les programmations de vos épingles avec Buffer ou Tailwind
- Créer des visuels ou Infographies avec Canva
- Installer les épingles enrichies
- Evaluer vos résultats avec les Analytics

### **Contexte**

Pin : pour épingler + Intérest : pour centres d'intérets.

Avec 100 millions d'utilisateurs actifs, Pinterest devient un incontournable. Surtout dans un univers Marketing centré de plus en plus sur L'image. Cette session de formation a pour finalité de vous donner les outils pratico-pratiques pour utiliser ce réseau social (moteur de recherche visuel) . L'intention est d'augmenter le trafic vers votre site internet et d'être au plus près des centres d'intérets de vos clients.

## **Durée et lieux**

La formation se déroule sur 2 jours  $+1$  heure

- en présentiel et collectif dans une salle de formation à Toulouse dans un espace de Coworking 2 jours
- $\bullet$  + accompagnement Individuel à distance par téléphone : 1 heure

# **Tarif inter- ou intra-entreprise**

En tant qu'organisme de formation, cette session peut être prise en charge totalement par votre budget formation (OPCA : organisme collecteur de la formation FAFIEC, AGEFICE, FIFPL etc….)

**Tarif individuel inter-entreprise** : 700 € / jour et par personne. Soit 1400 € **Tarif groupe intra-entreprise** : 1200 € / jour / par groupe soit 2400 €

- Suivi inclus
- Hors frais déjeuner

# **Méthode pédagogique :**

Méthode active et participative. Approche pratico-pratique avec applications concrètes liées à votre contexte

# **Suivi post formation**

Suivi post formation 2 semaines après la formation pour corriger les écarts et valoriser les progrès.

En rendez-vous individuel par téléphone de 2 fois 30 minutes

Sophie Turpaud-Amalvy Conseil Formation et Community Management Toulouse / tel. 06 84 950 255 telformation@gmail.com Siret 449 782 036 000 15 – APE 8559A- *Déclaration d'activité enregistrée sous le N° 73 31 06726 31 auprès du préfet de région de Midi-Pyrénées* 

# **Programme détaillé :**

## **Panorama de Pinterest**

Historique et derniers chiffres. Pinterest et Le picture Marketing Qui sont les utilisateurs actifs ? Quels sont les catégories phares sur Pinterest ?

## **Les fondamentaux de Pinterest**

Repérer les étapes pour ouvrir un compte Pinterest Distinguer les fonctionnalités de bases :

- Profils, Catégories,Epingles, Tableaux, tableaux secrets,
- Like, comments, repins
- Messagerie privée

Repérer les typologies de visuels supportés par Pinterest : Video Youtube,

SlideShare, Photo,visuels avec lien d'articles, Gifs)

Utiliser la recherche guidée sur Pinterest

Intégrer vos réseaux sociaux à votre profil

Repérer les fonctionnalités de partage de vos épingles, tableaux, ou profils vers les autres réseaux sociaux.

Les usages sur Pinterest : 11 conseils pour débuter

## **Optimiser votre compte Pinterest**

Migrer vers un compte « for Business » en 3 étapes Valider votre site internet Installer Le bouton Pin It sur votre site ou blog Créer des épingles enrichies pour votre site. (parmi les 6 catégories) Choisir sa ligne éditoriale Créer des tableaux (en cohérence avec sa ligne éditoriale) Epingler les différentes typologies d'épingler sur vos tableaux Repérer les usages pour Optimiser les épingles et visuels (descriptions, hashtags ?) Appliquer la règles des 80 /20 pour trouver des abonnés. Lister les comptes à suivre Repérer Le potentiel des épingles Populaires Créer des tableaux collectifs pour augmenter la viralité Comment participer aux tableaux collectifs pour profiter de l'audience collective. Utiliser des tableaux secrets en mode projet Repérer Pinterest comme Outil de Curation pour organiser sa veille Les épingles sponsorisées Les Cinematic Pins Repérer les 7 usages de Pinterest en BtoB

# **Pinterest et le Ecommerce :**

Comment Pinterest génère du traffic vers votre site et donc du chiffre d'affaires en E-commerce ? Les buyablesPins : repérer les fonctionnalités

### **Gérer votre Pinterest**

Les fonctionnalités de Buffer pour Programmer vos épingles Les fonctionnalités de Tailwind pour programmer vos épingles Utiliser Tailwind pour classer vos visuels Instagram vers un tableau Pinterest Utiliser Canva, pour produire des épingles optimisées Accéder aux analytics de Pinterest pour améliorer les performances de votre compte: Votre profil Pinterest, Votre audience, Activité de votre site web Les règles à suivre pour organiser un concours sur Pinterest